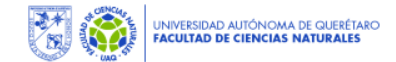

# **GUÍA PARA LA SOLICITUD DE TRANSPORTE**

# **FCN**

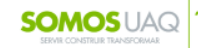

"Salud, Naturaleza y Sustentabilidad<sup>\*</sup>

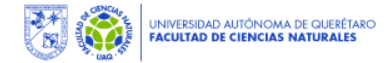

# GUÍA PARA LA SOLICITUD DE TRANSPORTE

Los pasos para solicitar apoyo para transporte en la FCN son:

- 1. Solicitud de cotización.
- 2. Solicitud de apoyos económicos para cubrir los gastos.
- 3. Confirmación del viaje.
- 4. Pago de aportación de usuarios.

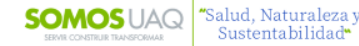

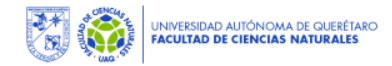

### **1. SOLICITUD DE COTIZACIÓN** GUÍA PARA LA SOLICITUD DE TRANSPORTE

1. Las y los estudiantes o la o el docente responsable de la salida de campo (ED) envían por correo electrónico a Recepción de la Secretaría Administrativa FCN (SA FCN), con un mínimo de 20 días de anticipación, el formato de Solicitud de Cotización: [recepcion.fcn@uaq.mx,](mailto:recepcion.fcn@uaq.mx) con copia al correo electrónico de la Coordinadora o Coordinador del programa educativo (CPE) que se trate.

Dudas marcar al número 4421921200 Ext. 5318.

2. SA FCN solicita la cotización del transporte a la Coordinación de Transportes de la UAQ (CT).

3. La CT verifica la disponibilidad del vehículo y chofer de la UAQ o de algún proveedor inscrito en el Padrón de Proveedores Universitarios y la envía a SA FCN.

4. SA FCN envía al correo electrónico del que se recibió el formato de Solicitud de Cotización, la cotización recibida por parte de CT.

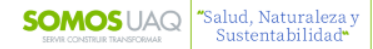

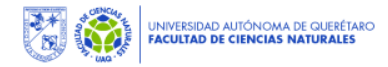

### **SOLICITUD DE APOYOS ECONÓMICOS PARA CUBRIR LOS GASTOS** GUÍA PARA LA SOLICITUD DE TRANSPORTE

5. ED solicitará la firma con el visto bueno de la o el CPE en el documento de la cotización.

6. Si la o el CPE apoyará con recursos propios del programa educativo la salida, deberá indicar con número y letra la cantidad que aportará.

7. Si se solicitará apoyo económico a la Dirección FCN, el documento de la cotización ya con el visto bueno y, en su caso, el monto de apoyo de la o el CPE, se entrega en físico a la Dirección FCN o se envía por correo electrónico [direccion.fcn@uaq.edu.mx](mailto:direccion.fcn@uaq.edu.mx) .

Dudas marcar al número 4421921200 Ext. 5302.

8. La Dirección FCN indica el monto del apoyo de acuerdo a la disponibilidad de recursos y de acuerdo al Artículo 30 de los "Lineamientos para la aplicación de recursos financieros generados por las actividades y servicios ofrecidos por la FCN". La Dirección FCN entrega en físico a la SA FCN el documento de la cotización con el visto bueno y apoyos económicos de la o el CPE y el o la Director FCN.

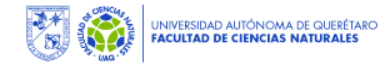

# Formato de Solicitud de Transporte

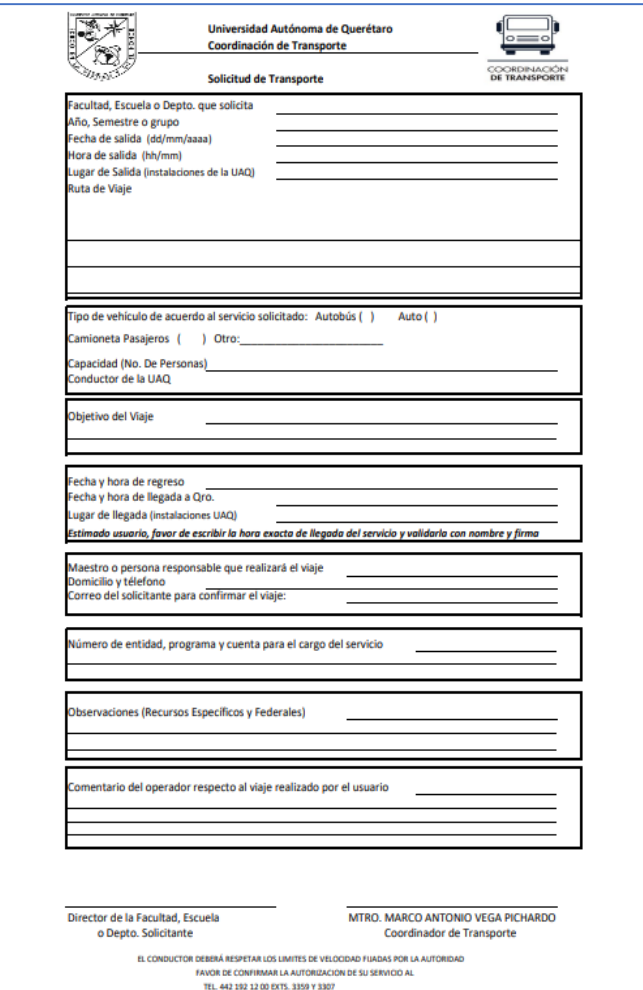

ESTE FORMATO DEBERA SER LLENADO A COMPUTADORA

**https://docs.google.com/spreadsheets/d/1PkWKDzfLkVY6Itx4j3XhdHSjJrEili4i/edit ?usp=sharing&ouid=105546800315609401585&rtpof=true&sd=true**

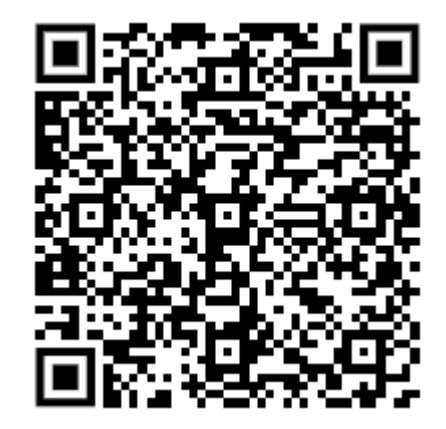

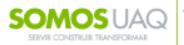

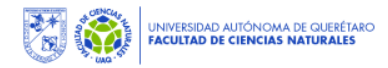

### **CONFIRMACIÓN DEL VIAJE Y PAGO DE APORTACIÓN DE USUARIOS** GUÍA PARA LA SOLICITUD DE TRANSPORTE

9. La SA FCN confirmará el presupuesto en la CT y enviará correo electrónico al ED solicitante (al correo electrónico indicado en el formato de Solicitud de Transporte). En dicho correo electrónico la SA FCN enviará el acuse que deberá presentarse en la CT.

El ED **deberá responder para confirmar el viaje con un mínimo de 5 días hábiles** previo a la realización del mismo.

10. Una vez confirmado el viaje, ED deberán cubrir el monto del mismo o la diferencia de las aportaciones. Deberán presentarse en las oficinas de CT, con copia del acuse de SA FCN enviado por correo previamente, donde les darán los datos de la cuenta para realizar el pago en Caja de CU.

11. Realizar el pago en cajas de CU.

12. Enviar por correo electrónico el recibo de pago hecho en Caja en CU. [recepcion.fcn@uaq.mx](mailto:recepcion.fcn@uaq.mx) .

Dudas marcar al número 442 19 212 00 / Ext. 5318

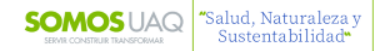

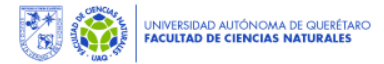

## **EN CASO DE:** GUÍA PARA LA SOLICITUD DE TRANSPORTE

- Que el viaje se vaya a realizar en vehículo propio de la FCN, se deberá especificar desde la solicitud.
- Si el programa educativo cubre la gasolina, indicar en observaciones. De otra forma, se incluye en la cotización.
- Para cancelar el viaje o realizar modificaciones, es necesario se haga a través de correo electrónico con una anticipación de 5 días hábiles (previo al pago).

[recepcion.fcn@uaq.mx](mailto:recepcion.fcn@uaq.mx) .

Dudas marcar al número 442 19 212 00 / Ext. 5318

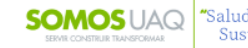

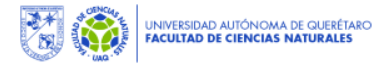

### **¿QUIÉNES PUEDEN BRINDAR APOYOS?** GUÍA PARA LA SOLICITUD DE TRANSPORTE

Si el presupuesto lo permite, se pueden solicitar los siguientes apoyos.

- 1. Primer apoyo: CPE.
- 2. Segundo apoyo: Dirección FCN.
- 3. Tercer apoyo: Otras instancias externas a la FCN. Presentar original o enviar por correo electrónico en la SA FCN el oficio de aportación externa a la FCN, con firmas en tinta azul.

[recepcion.fcn@uaq.mx](mailto:recepcion.fcn@uaq.mx) .

Dudas marcar al número 442 19 212 00 / Ext. 5318

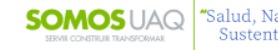

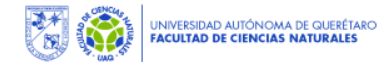

# GUÍA PARA LA SOLICITUD DE TRANSPORTE<br>TABLA DE APOYOS SEGÚN LOS Lineamientos para la aplicación de recursos financieros generados por las actividades y servicios ofrecidos por la

**FCN**

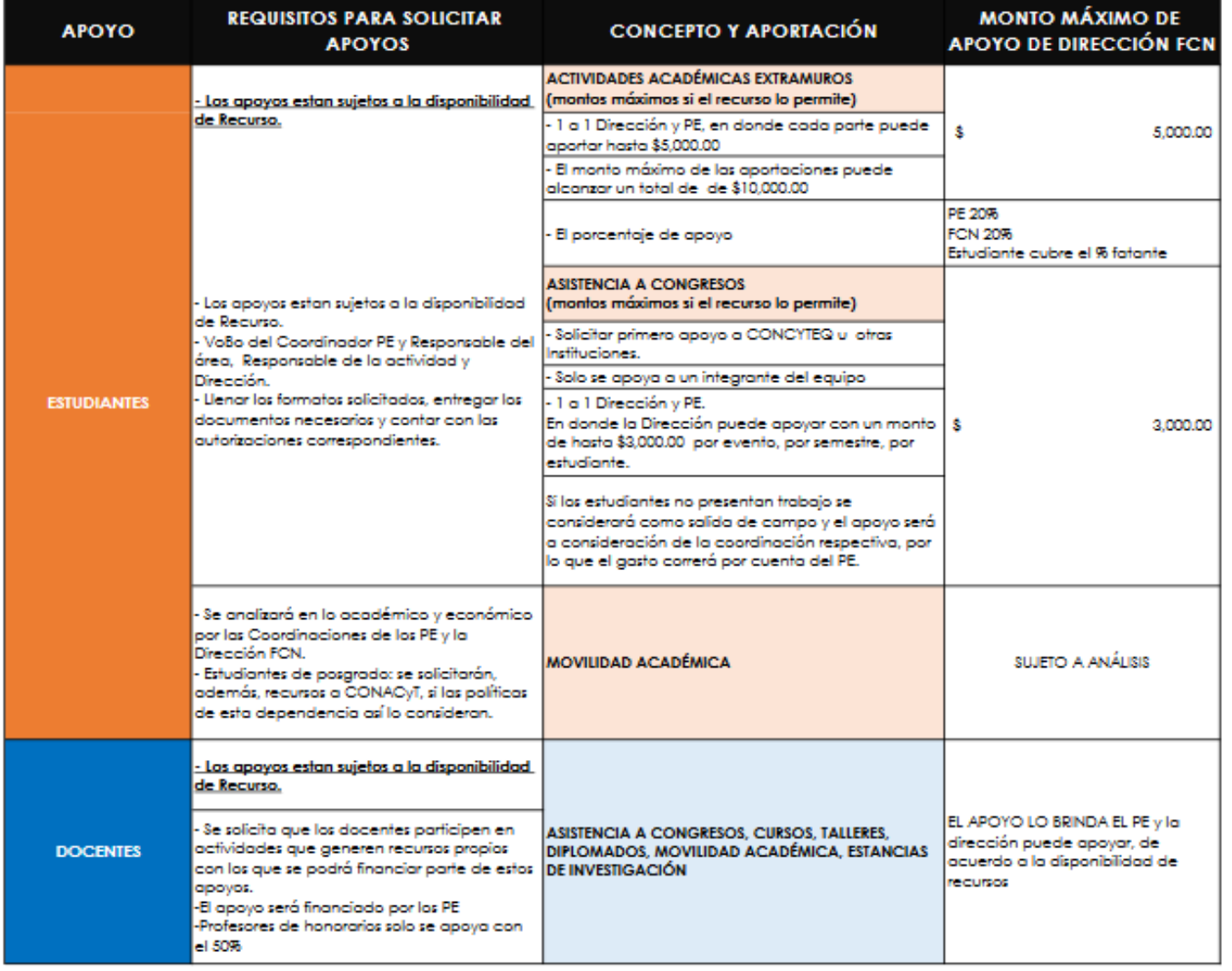

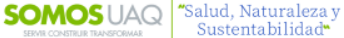